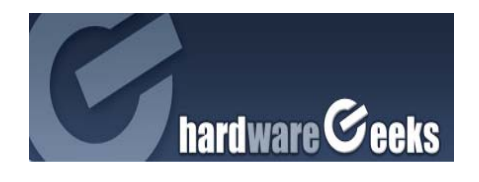

**zBoost Metro by Wi-Ex**  9/2/10

 If you are an apartment dweller in a big city like I am, you probably suffer from what I call iPhone Syndrome. Symptoms are great sex life, phone and shitty service.

The problem in cities like NY when it comes to cell phone reception is not the lack of coverage but the thick walls, and the tall buildings. Some high rises in NYC have horrible cell service because they are so high. If you have ever stayed in a Hotel in NYC any room over

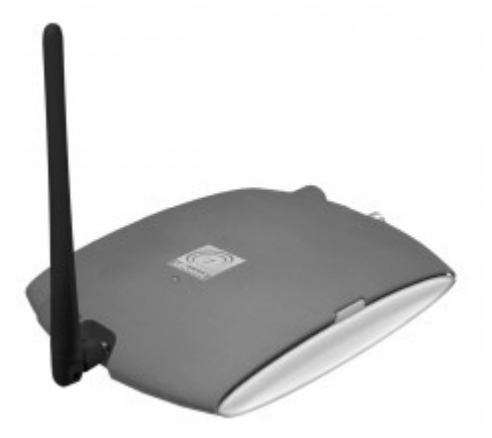

the 6th or 7th floor tends to have horrible cell service, and a lot of high rises have ZBoost type devices installed in them.

Installing the ZBoost Metro is pretty easy and straight forward; you attach the antenna part to your window and place the router portion of the system in an area away from the antenna where you have little or no signal.

I have two bed rooms in my home with no signal and a hallway whose signal starts with 4 bars at the start and 1 bar towards the end. I decided to install the system so that the router portion was towards the end of the hall attached to the wall.

After it was installed and powered up I saw no difference on my phone. I had forgotten to attach the cox cable it comes with to the antenna that was attached to the window. After I attached the cable and rebooted the system by powering it down and then up again I saw bars!!! Bars in my two rooms (3 bars each) and 3 bars in the end of the hallway. When using the phone and seeing the LED blinking I knew it was working. I was pretty much amazed by how easy it was to set up and how it literally worked right away.

Now if only it could cure the death grip issues with the iPhone 4! I was pretty impressed with the ZBoost Metro and if you live in a major city and have issues with cell phone reception then the ZBoost Metro is a solution you may want to consider. Some cell phone providers want to charge extra per line for similar services which is basically VoIP.

The ZBoost Metro from Wi-Ex is available for \$299 for more information and how to get one visit: http://www.wi-ex.com/YX540.aspx